## **DAFTAR GAMBAR**

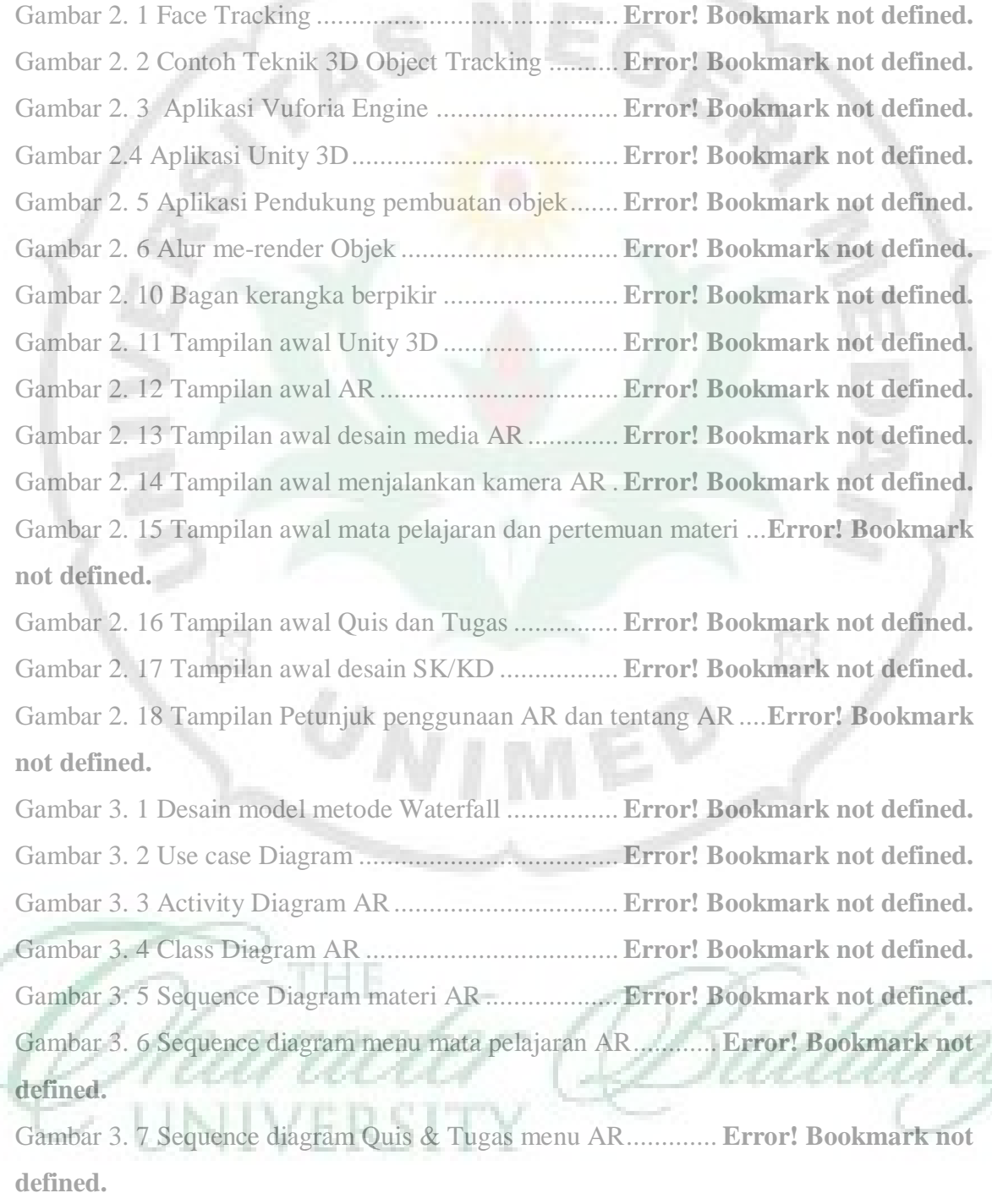

Gambar 3. 8 Sequence diagram SK/KD menu AR ......... **Error! Bookmark not defined.** Gambar 3. 9 Sequence Diagram Help AR ..................... **Error! Bookmark not defined.** Gambar 3. 10 Sequence diagram tentang AR ................ **Error! Bookmark not defined.** Gambar 4. 1 Tampilan Splash Screen Branding Unity .. **Error! Bookmark not defined.** Gambar 4. 2 Tampilan utama media pembelajaran Augmented Reality ...............**Error! Bookmark not defined.**

Gambar 4. 3 Tampilan menu SK/KD dan tujuan pembelajarn ..... **Error! Bookmark not defined.**

Gambar 4. 4 Tampilan menu mata pelajaran.................. **Error! Bookmark not defined.**

Gambar 4. 5 Tampilan pada saat scan AR dan materi .... **Error! Bookmark not defined.** Gambar 4. 6 Tampilan menu quis dan petunjuk pengguna quis ... **Error! Bookmark not defined.**

Gambar 4. 7 Halaman FAQ dan penggunaan AR .......... **Error! Bookmark not defined.** Gambar 4. 8 Halaman utama tentang pengembang media ........... **Error! Bookmark not defined.**

Gambar 4. 9 Hasil Grafik dari hasi persentasi ahli media ............. **Error! Bookmark not defined.**

Gambar 4. 10 Hasil Grafik persentasi ahli materi .......... **Error! Bookmark not defined.** Gambar 4. 11 Hasill grafik penggunaan produk ............. **Error! Bookmark not defined.** Gambar 4. 12 Hasil Analisis uji N-Gain ........................ **Error! Bookmark not defined.** Gambar 4. 13 Hasil Persentasi uji N-Gain ..................... **Error! Bookmark not defined.**

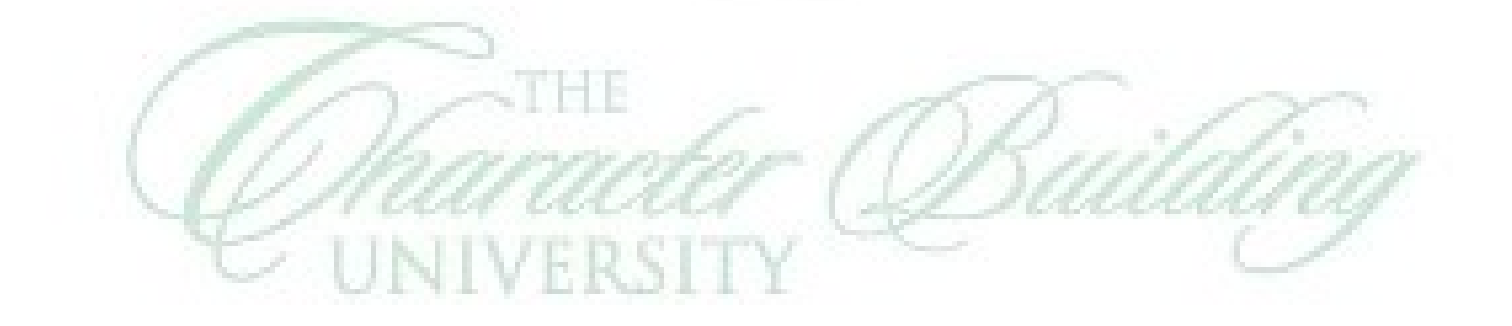